Nurdika Choirul Ramadhan, Akuwan saleh, S.ST, Muh. Agus Zainudin, S.T, M.T

Mahasiswa Jurusan Teknik Telekomunikasi Politeknik Elektronika Negeri Surabaya Institut Teknologi Sepuluh Nopember, Kampus ITS, Surabaya 60111 e-mail : dika\_cr04@rocketmail.com

# **ABSTRAK**

Seiring kemajuan teknologi yang ada di dunia dan juga teknologi itu berkembang dari waktu ke waktu, muncul teknologi yang disebut *Augmented Reality*, *Augmented Reality* merupakan suatu upaya untuk menggabungkan dunia nyata dan dunia virtual yang dibuat melalui computer sehingga batas antara keduanya menjadi sangat tipis karena *Augmented Reality* mengijinkan penggunanya untuk berinteraksi secara *real-time* dengan sistem. *Augmented Reality* atau yang biasa disebut dengan AR ini bukan merupakan sebuah teknologi baru, penggunaan AR sangat menarik dan memudahkan penggunanya dalam mengerjakan suatu hal, AR sendiri banyak digunakan dalam berbagai hal contohnya pada bidang entertainmen, bidang iklan dan juga merambah sampai ke bidang pendidikan.

Seperti halnya pada proyek akhir ini dibuatlah sebuah sistem AR dengan menggunakan perangkat *mobile* berupa handphone, Aplikasi AR ini digunakan sebagai model pembelajaran sekaligus mengenalkan kepada masyarakat agar AR dapat dengan mudah dikembangkan. Pada aplikasi yang dibuat, AR berorientasikan pada sebuah marker yang digunakan sebagai alat peraga yang diidentifikasi dengan menggunakan handphone, dengan catatan handphone yang digunakan mempunyai kamera untuk men- *trigger* marker sehingga menampilkan sebuah objek 3D yang secara *virtual* ditampilkan diatas sebuah marker dengan memanfaatkan LCD handphone sebagai media yang digunakan sehingga objek virtual tersebut dapat dilihat, dengan membuat program berupa J2ME yang didalamnya juga terdapat proses *Gray-Scale* dan juga proses dari *Treshold*.

**Kata kunci :** *Augmented Reality, Mobile*, *J2ME* , *Gray-Scale, Treshold*

## **1.1 PENDAHULUAN**

Seiring kemajuan teknologi yang ada di dunia dan juga teknologi itu berkembang dari waktu ke waktu, muncul teknologi yang disebut Augmented Reality, Augmented Reality merupakan suatu upaya untuk menggabungkan dunia nyata dan dunia virtual yang dibuat melalui computer sehingga batas antara keduanya menjadi sangat tipis. Augmented Reality atau yang biasa disebut dengan AR ini bukan merupakan sebuah teknologi baru, Teknologi ini telah ada selama hamper 40 tahun yang mana sebelumnya diperkenalkan aplikasi *Virtual Reality* (VR) untuk pertama kalinya. Pada saat itu, penelitian-penelitian teknologi yang dilakukan ditujukan untuk aspek<br>hardware. Head-Mounted Display (HMD) hardware. *Head-Mounted Display* (HMD) merupakan contoh hasil dari penelitian tentang Augmented Reality pada saat itu.

Augmented Reality sendiri mengijinkan penggunanya untuk berinteraksi secara *real-time*  dengan sistem. Penggunaan AR saat ini telah menyebar kesegala aspek didalam kehidupan kita dan diproyeksikan akan mengalami perkembangan yang signifikan untuk kedepannya. Hal ini dikarenakan penggunaan AR sangat menarik dan memudahkan penggunanya dalam mengerjakan suatu hal, AR sendiri banyak digunakan dalam berbagai hal contohnya pada bidang entertainment, bidang iklan dan juga merambah sampai ke bidang pembelajaran (*edukasi*).

Pada proyek akhir ini, penulis ingin membuat sebuah sistem Augmented Reality agar masyarakat dapat lebih mengenal apakah sebenarnya

Augmented Reality itu, Walaupun AR bukan teknologi baru, penulis merasa bahwa banyak orang terutama guru atau dosen masih kurang menyadari akan keberadaan teknologi ini, Dengan mencoba memanfaatkan keunggulan AR untuk membantu memvisualisasikan konsep abstrak untuk meningkatkan pemahaman dalam menggambarkan suatu model objek yang lebih baik, efisien, dan juga imajinatif secara *real-time*.

Pada akhirnya penulis membuat sebuah aplikasi AR dengan menggunakan perangkat *mobile* berupa handphone, Aplikasi AR ini digunakan sebagai model pembelajaran, Pada aplikasi yang dibuat, AR berorientasikan pada media berupa marker yang digunakan sebagai alat peraga yang diidentifikasi dengan menggunakan sebuah handphone, dengan catatan handphone yang digunakan mempunyai kamera untuk men *trigger* marker sehingga menampilkan sebuah objek 3D yang secara virtual ditampilkan diatas sebuah marker dengan memanfaatkan LCD handphone sebagai media yang digunakan sehingga objek virtual tersebut dapat dilihat, terlebih dahulu dibuatlah program *J2ME.*

# **3. Dasar Teori Sistem**

## **3.1 Pengertian Java**

Java adalah sebuah teknologi yang<br>alkan oleh Sun Microsystems pada diperkenalkan oleh Sun Microsystems pertengahan tahun 1990. Menurut definisi dari Sun Java adalah nama untuk sekumpulan teknologi untuk membuat dan menjalankan perangkat lunak pada komputer *standalone* ataupun pada lingkungan jaringan. Kita lebih menyukai menyebut Java sebagai

sebuah teknologi dibanding hanya sebuah bahasa pemrograman, karena Java lebih lengkap dibanding sebuah bahasa pemrograman konvensional. Teknologi Java memiliki tiga komponen penting, yaitu:

- *Programming-language specification*
- *Application-programming interface*
- *Virtual-machine specification*

## **3.2 J2ME(***Java 2 Micro Edition***)**

Salah satu cara yang digunakan untuk menjalankan Java Application di peralatan mobile seperti adalah dengan menggunakan J2ME. J2ME merupakan spesifikasi dari subset Java Platform yang diarahkan ke koleksi yang disertifikasi dari Java APIs untuk pengembangan software yang dipergunakan oleh device (mobile) yang berukuran kecil, peralatan resources yang dibatasi seperti handphone, PDA, Twoway pagers, smart phone, TVs, VCRs, CD players.

Didalam arsitekturnya J2ME terdiri dari configurations, profile dan optional package APIs. Secara umum configurations menjelaskan tentang library standar yang mengimplementasikan fitus standar dari sebuah handled devices, profile pada J2ME menjelaskan implementasi-implementasi tambahan yang sangat spesifik dari sebuah handled devices sedangkan pada optional package APIs meliputi fungsi-fungsi yang hanya akan didukung oleh peralatan tertentu saja. Beberapa APIs yang sangat relevan untuk tipe aplikasi, meliputi : Java APIs for Blutooth (JSR 82), Mobile Media API (JSR 135), Java Binding for the OpenGL ES (JSR 239), dan Advanced Graphics and User Interface (JSR 209). Didalam J2ME juga terdapat spesifik APIs yang menyediakan akses untuk kepemilikan dan kemampuan yang mana meliputi audio, camera didalamnya.

## **3.3 MMAPI (***Mobile Media API***)**

MMAPI merupakan MIDP yang meliputi kemampuan dasar dari pengolahan audio, video, dan lain-lain yang berhubungan dengan multimedia karena MMAPI sendiri memberikan dukungan lebih dari midlet seperti audio dan juga video. MMAPI merupakan optional package yang simple yang juga mengijinkan seorang java developer untuk dapat meningkatkan akses terhadap servis multimedia yang tersedia pada device (alat) yang tersedia pula.

# **3.4 M3G (***Mobile 3D Graphic***)**

Mobile 3D Graphic API untuk java 2 platform, yaitu JSR 184 didefinisikan di Java Community Process (JCP) yang merupakan organisasi internasional terbuka dari pemrograman-pemrograman java. Timbulnya mobile grafik 3D untuk J2ME menyediakan tampilan efisien untuk membuat grafik 3D pada perlengkapan CLDC/MIDP. Hal ini mendukung perlengkapan dengan memori yang kecil dan kekuatan dalam melakukan proses serta tidak menggunakan perangkat keras untuk grafik 3D atau operasi floating-point.

## **3.5 Marker**

Marker merupakan perangkat keras lainnya yang digunakan untuk membuat suatu aplikasi Augmented Reality (AR), Maker merupakan sebuah persegi hitam dan ditengahnya terdapat persegi putih, Marker putih yang ditengah bisa berbentuk gambar, angka, huruf, atau apa saja, didalam pola marker yang merupakan ilustrasi hitam dan putih persegi dengan batas hitam tebal dan latar belakang putih digunakan agar komputer mengenali posisi dan orientasi marker dan menciptakan dunia virtual 3D yaitu (0,0,0) dan 3 sumbu yaitu X,Y, dan Z.

Penggunaan marker untuk aplikasi AR ini sudah lama dikembangkan sejak tahun 80an dan pada awal tahun 90anmulai dikembangkan untuk penggunaan Augmented Reality (AR).

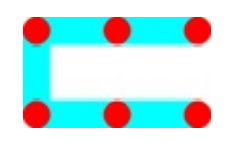

**Gambar 1.** Pola Marker

#### **3.6 Pengolahan Citra**

Citra adalah representasi dua dimensi untuk bentuk fisik yang nyata tiga dimensi. Citra dalam pewujudannya ada beberapa macam dari gambar hitam-putih pada sebuah foto yang tidak bergerak sampai pada gambar bergerak seperti pada TV. Proses transformasi dari bentuk tiga dimensi ke bentuk dua dimensi, untuk menghasilkan citra akan dipengaruhi oleh bermacam factor sehingga mempengaruhi penampilan suatu benda yang tidak sama dengan aslinya. Pengolahan citra adalah suatu teknik ataupun cara yang dipakai untuk mengolah gambar sehingga menghasilkan suatu data yang diinginkan. Dalam perkembangan lebih lanjut pengolahan citra dan computer vision digunakan sebagai pengganti mata manusia, dengan perangkat input image capture seperti kamera dan scanner dijadikan sebagai mata dan CPU dijadikan sebagai otak untuk mengolah informasi.

## **3.7 Dasar Pengolahan Citra**

Dasar dari pengolahan citra adalah pengolahan warna RGB pada posisi tertentu. Dalam pengolahan citra warna dipresentasikan dengan nilai hexadesimal dari 0x00000000 sampai 0x00ffffff. Warna hitam adalah 0x00000000 dan warna putih adalah 0x00ffffff. Definisi nilai warna di atas seperti gambar 2.7, variabel 0x00 menyatakan angka dibelakangnya adalah hexadecimal.

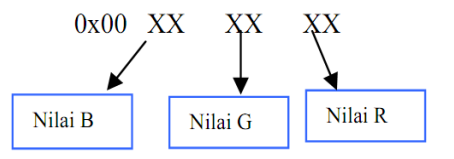

**Gambar 2.** Nilai warna RGB dalam hexadecimal

# **3.8 Gray-Scale**

Proses awal yang banyak dilakukan dalam *image processing* adalah mengubah citra berwarna menjadi citra gray-scale, hal ini digunakan untuk menyederhanakan model citra. Seperti telah dijelaskan di depan, citra berwarna terdiri dari 3 layer matrik yaitu R-layer, G-layer dan B-layer. Sehingga untuk melakukan proses-proses selanjutnya tetap diperhatikan tiga layer di atas. Bila setiap proses perhitungan dilakukan menggunakan tiga layer, berarti dilakukan tiga perhitungan yang sama. Sehingga konsep itu diubah dengan mengubah 3 layer di atas menjadi 1 layer matrik gray-scale dan hasilnya adalah citra gray-scale. Dalam citra ini tidak ada lagi warna, yang ada adalah derajat keabuan.

Untuk mengubah citra berwarna yang mempunyai nilai matrik masing-masing r, g dan b menjadi citra gray scale dengan nilai s, maka konversi dapat dilakukan dengan mengambil rata-rata dari nilai r, g dan b sehingga dapat dituliskan menjadi :

$$
s = \frac{r + g + b}{3}
$$

# **3.9 Tresholding**

Thresholding digunakan untuk mengatur jumlah derajat keabuan yang ada pada citra. Dengan menggunakan thresholding maka derajat keabuan bisa diubah sesuai keinginan, misalkan diinginkan menggunakan derajat keabuan 16, maka tinggal membagi nilai derajat keabuan dengan 16. Proses thresholding ini pada dasarnya adalah proses pengubahan kuantisasi pada citra, sehingga untuk melakukan thresholding dengan derajat keabuan dapat digunakan rumus:

$$
x = b.\text{int}\left(\frac{w}{b}\right)
$$

#### **4. Implementasi dan Hasil Pengujian Sistem**

Pada tahap ini akan diuraikan mengenai bagaimana augmented reality diimplementasikan dan juga hasil pengujiannya

#### **4.1 Pembuatan perangkat keras (***hardware***)**

Proses pembuatan *hardware* pada sistem ini menitik beratkan pada pembuatan marker, karena marker merupakan satu-satunya perangkat keras selain handphone yang digunakan didalam proyek akhir ini, berikut ini gambarannya :

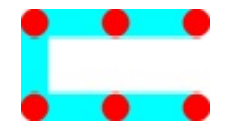

 **Gambar 3**. Model Marker

## **4.2 Hasil Pengujian dan Analisa**

Pada bab 4 ini akan dilakukan pembahasan mengenai hasil dari pengujian terhadap proyek akhir ini dari tahap pertama hingga menjadi sebuah sistem berupa Mobile Phone Augmented Reality sebagai model pembelajaran, Hasil pengujian yang dilakukan menitik beratkan pada proses pembacaan pola marker

yang diambil oleh kamera handphone yang telah dibuat programnya dengan menggunakan *J2ME* dengan menambahkan proses *gray-scale* dan *tresholding* serta pengukuran jarak antara marker dengan kamera dan juga intensitas cahanya beberapa paramete jarak, dan juga intensitas cahaya yang diperoleh analisa QoS pada komunikasi VoIP dengan menggunakan jaringan yang telah ada di PENS – ITS. Pengambilan data dilakukan dengan menggunakan dua parameter yaitu menggunakan jaringan *wireline* dan *wireless* untuk dinilai kualitas jaringannya melalui *delay, jitter, throughput* dan *packet loss*-nya. Selain itu akan dilakukan pengukuran trafik teleponi yang dilakukan pada sistem yang telah dibuat.

## **4.3 Program Video Kamera**

Program ini dibuat agar sebuah kamera pada handphone dapat digunakan untuk mengambil sebuah gambar berupa objek yang memanfaatkan optional package berupa MMAPI, Didalam MMAPI terdapat penentuan lokasi untuk kamera secara *default* dengan menuliskan :

player = Manager.createPlayer("capture://video"); didalam programnya, Setelah itu video yang berasal dari kamera tersebut akan ditampilkan di layar sebagai salah satu item didalam bagian dari sebuah canvas dengan menggunakan Video Control dan juga setting ukuran video tersebut dan yang terakhir digunakanlah setVisible(true) agar kamera dapat ditampilkan pada mobile device yang sesungguhnya..

Berikut ini cuplikan dari programnya :

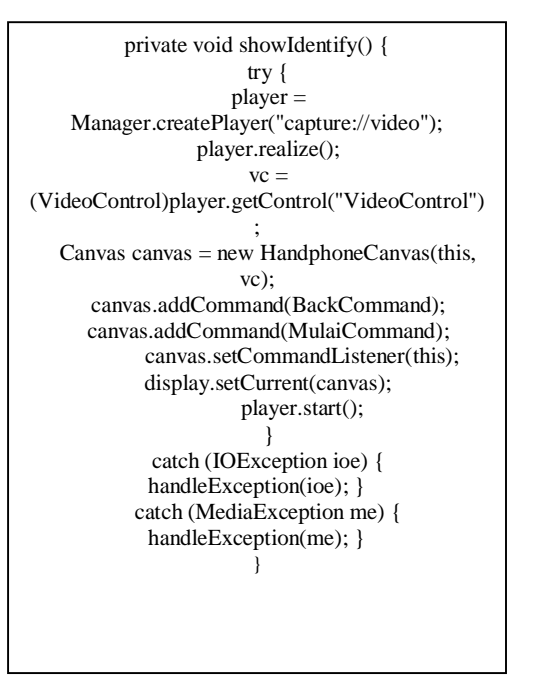

Dalam cuplikan program pada halaman sebelumnya terdapat metode "*player.realize*" yang berfungsi untuk memperoleh resource yang diperlukan dalam mengambil gambar, Selain itu juga terdapat mode "*USE\_DIRECT\_VIDEO"*, karena didalam aplikasi ini penulis mengambil video langsung kedalam sebuah class berupa canvas dan juga dengan mode ini kita dapat mengatur ukuran tampilan dan mengatur

lokasi dari layar. sebenarnya didalam MMAPI sendiri terdapat dua mode untuk mengambil sebuah video, mode yang lain yang dapat digunakan jika ingin mengambil video adalah "*USE\_GUI\_PRIMITIVE*".

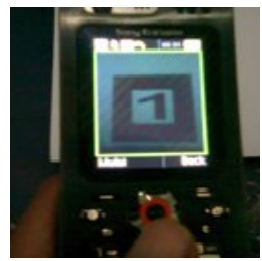

**Gambar.** Video Kamera pada Handphone

Selanjutnya, Seperti yang telah dijelaskan sebelumnya mengenai pembuatan program video kamera, yang mana program ini dinamakan "HandphoneMIDlet" dan didalam MIDlet ini terdapat sebuah class berupa canvas yang dinamakan HandphoneCanvas yang mana class ini me-*request* sebuah video player dari MMAPI Manager class lalu class canvas menerima objek berupa player interface yang digunakan untuk me-*request* video control dan menerima objek berupa video control interface.

Berikut ini gambaran blok diagram class nya :

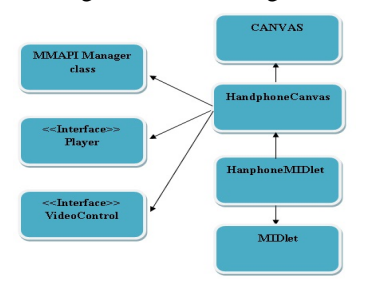

**Gambar.** Blok diagram class video kamera

# **4.4 Pengujian Graphics 3D pada handphone**

Pada pengujian ini dilakukan untuk mengetahui seberapa baik kualitas dari kemampuan handphone untuk menampilkan sebuah objek 3D dengan memanfaatkan librari dari M3G. Program ini dinamakan "PogoRooMIDlet", program ini telah tersedia didalam librari dari M3G (JSR 184), program ini hanya digunakan untuk melakukan tes terhadap handphone yang digunakan tetapi tidak digunakan pada sistem yang dibuat.

## **4.5 Pengujian dan Analisa Keseluruhan Sistem**

Pada pengujian sistem yang dilakukan ini merupakan penggabungan antara kamera input, image processing, dan juga objek 3D yang bertujuan untuk menghasilkan aplikasi dari Augmented Reality dengan menggunakan handphone. Pada aplikasi ini, telah dibuat objek 3D berupa sapi dan juga pengenalan bentuk objek 3D yang mempunyai tekstur kubus dan juga bola yang akan dianalisa dengan parameter berupa jarak dan juga intensitas cahaya.

# **4.5.1 Tampilan form awal dan menu utama**

Form awal yang ditampilkan berupa nama project yang dibuat dan ditampilkan selama 10 detik setelah itu akan masuk kedalam menu utama, didalam menu utama disediakan beberapa pilihan yang mungkin bisa menjadi petunjuk bagi yang ingin menjalankan aplikasi ini, caranya dengan memilih petunjuk penggunaan yang terdapat pada menu utama berikut hasilnya :

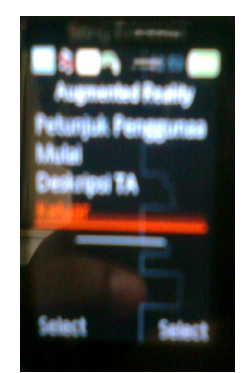

**Gambar.**Tampilan menu utama

## **4.5.2 Program Pembacaan Marker**

Pada program pembacaan pola marker ini terdapat program untuk mengatur nilai sensitifitas dari kamera handphone yang digunakan, dengan tujuan agar pola marker dapat dikenali dengan baik pada saat akan menampilkan aplikasi dari *augmented reality* ini, dengan mengatur nilai yang ada pada video kameranya pada *class* canvas, berikut potongan program untuk tombol navigasinya :

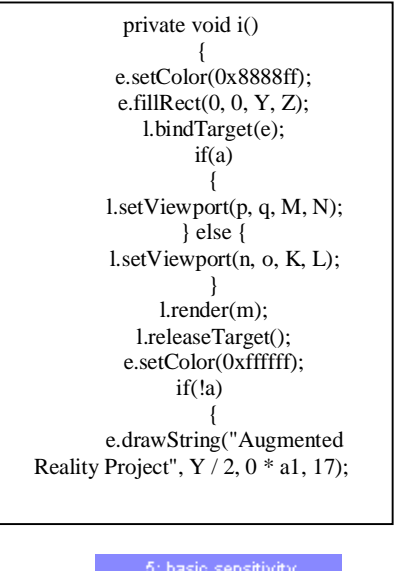

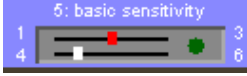

**Gambar** Tombol Navigasi Sensitifitas Kamera

Dengan mengatur nilai pada tombol navigasi tersebut berarti handphone telah melakukan kalibrasi antara kamera dengan objek yang diambil, dapat dilihat bagaimanakah proses yang terjadi pada saat pengaturan sensitifitas berlangsung, adanya proses perubahan citra piksel oleh gambar yang berhasil ditangkap kamera, dalam hal ini objek tersebut adalah marker, marker yang dirubah bukanlah warna maupun bentuknya melainkan nilai biner yang ada pada gambar itu dijadikan sebagai pembanding dengan marker yang telah tersimpan di dalam program, yang perlu diperhatikan adalah pada saat proses kalibrasi kamera dibutuhkan cahaya yang cukup agar proses kalibrasi berjalan dengan lancar ≤ 150 *kandela* (besaran intensitas cahaya).

# **4.5.3 Pengujian dan Analisa marker berdasarkan jarak, ukuran**

Pada proses identifikasi marker dilakukan untuk mengetahui pola marker tersebut dengan cara mencari pola marker hasil tangkapan kamera yang terekam dengan perbandingan acuan pada file pola marker yang tersimpan dan telah diintegrasikan dalam program. Dengan jarak dan ukuran (*pixel*) tertentu marker tidak dapat teridentifikasi sehingga tidak dapat menampilkan *augmented reality,* berdasarkan ukuran marker diuji dengan tiga buah ukuran marker pengujian deteksi marker ini dilakukan sebanyak **10x**, berikut data disajikan dalam tabel :

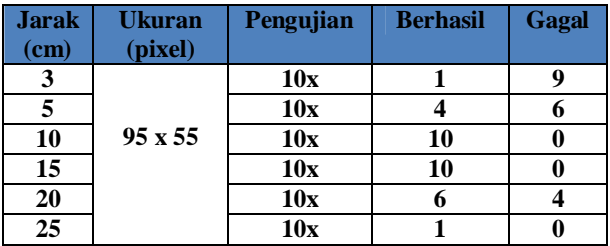

Berdasarkan hasil dari tabel pengujian 4.2 terhadap jarak dan juga ukuran marker dapat kita dilihat bahwa, pada marker dengan dengan ukuran (95 x 55 px) jarak minimum untuk dapat menghasilkan *augmented reality* berada pada jarak 3cm tetapi tingkat keberhasilannya sangat minim sekali, dari 10x pengujian hanya satu kali yang berhasil, walaupun resolusi kamera yang digunakan sebebesar 2 *mega pixel* tetap saja marker tidak dapat dideteksi dengan baik, hal ini disebabkan oleh ukuran frame pada video kamera yang besarnya  $\leq$  ukuran dari marker, sehingga *augmented reality* ini tidak dapat ditampilkan secara maksimal, berdasarkan tabel, jarak yang ideal untuk dapat menghasilkan *augmented reality* dengan sempurna pada jarak 10 s/d 15 cm dan pada jarak maksimal 25 cm handphone sudah tidak dapat mengidentifikasi pola marker yang kita gunakan.

# **4.5.4 Pengujian dan Analisa marker berdasarkan Intensitas Cahaya**

Pada proses untuk identifikasi marker juga dipengaruhi oleh adanya intensitas cahaya, dalam beberapa kondisi marker tidak dapat dibaca oleh kamera karena pengaruh dari intensitas cahaya yang ada di sekitarnya, pengujian nilai dari intensitas cahaya ini menggunakan lux meter dengan merk **YOKOGAWA**, lux meter ini mempunyai range antara 0-350 kandela (satuan intensitas cahaya) tetapi pada pengujian ini nilai maksimum agar marker dapat diidentifikasi dan menghasilkan *augmented reality* pada saat bernilai 140 kandela dan jika ≥ 140 kandela marker tidak dapat dikenali, berikut tabel pengujiannya :

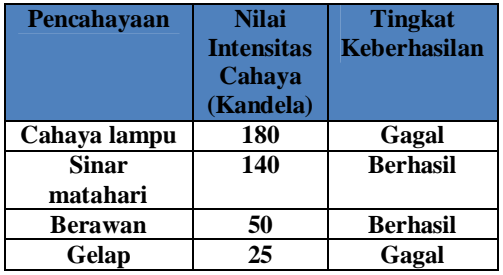

Berdasarkan tabel pengujian 4.5 dapat dilihat bahwa tingkat keberhasilan dari pengujian ini tergantung dari jenis pencahayaan yang ada di sekitar yang mempunyai nilai intensitas cahaya yang berbedabeda, karena pengujian ini dilakukan dengan menggunakan lux meter maka secara otomatis nilai intensitas cahayanya keluar, jika intensitas cahaya lebih besar dari 140 kandela dan kurang dari 25 kandela maka marker tidak dapat diidentifikasi oleh kamera, karena cahaya selalu membuat jenis perbedaan warna pada panjang gelombang yang berbeda dan menghasilkan syarat berupa :

*140 kandela ≥ x ≥ 25 kandela,* 

Nilai *x* adalah nilai intensitas cahaya disekitar dengan satuan candela.

# **5. Kesimpulan**

Beberapa hal yang dapat dijadikan sebagai kesimpulan dari hasil pengujian dan juga analisa yang terkait dengan proyek akhir yang berjudul Mobile Phone Augmented Reality adalah sebagai berikut:

- Sistem Augmented Reality merupakan suatu teknologi yang dapat menggabungkan dunia nyata dan dunia virtual sehingga kita dapat berinteraksi secara realtime dengan objekobjek virtual yang kita buat.
- b. Pada proyek akhir ini video kamera hanya dapat ditampilkan pada handphone yang mempunyai spesifikasi MIDP versi 2.0 dan handphone yang digunakan mempunyai operating system *proprietary*.
- c. Proses identifikasi terhadap marker dilakukan dengan cara membandingkan marker yang dicapture oleh kamera dengan marker yang telah disimpan di dalam program, dalam hal ini yang dibandingkan berupa nilai bit dari marker itu sendiri yang merupakan representasi dari image.
- d. Didalam augmented reality proses identifikasi marker dipengaruhi oleh jarak antara kamera dengan marker serta ukuran marker tersebut, sebaiknya marker yang digunakan dalam ukuran yang besar karena tingkat keberhasilannya lebih banyak, seperti pada marker dengan ukuran *335 x 215 pixel* dan *range* dari jaraknya juga panjang.
- *e.* Pengaruh intensitas cahaya bagi marker sangat mempengaruhi hasil yang akan ditampilkan pada *augmented reality* ini, pencahayaan yang baik untuk mengidentifikasi marker adalah pada saat adanya sinar matahari dan cuaca tidak mendung (berawan) dengan range 140 sampai 25 kandela (besaran intensitas cahaya) atau "*140 kandela ≥ x ≥ 25 kandela"* .
- f. Mobile Phone Augmented Reality ini digunakan sebagai model pembelajaran bagi anak-anak dalam mengenali bentuk objek yang ditampilkan pada layar handphone.

# **6. Referensi**

[1] Jian Gu, *Development of Computer Vision Algorithm using J2ME for Mobile Phone Application*. University of Canterbury.

[2] Daniel Wagner, and Dieter Schmalstieg, *Muddleware for Prototyping Mixed Reality Multiuser Games*. Institute for Computer Graphics and Vision, Graz University of Technology.

[3] Mathias Möhring, Christian Lessig, and Oliver Bimber, *Video See-Through AR on Consumer Cell-Phones.* Bauhaus University .

[4] SingnLi, and Jonathan Knudsen, *J2ME From Novice to Professional.*

[5] Rohs, *Real-World Interaction with Camera-Phones*. Lecture Notes in Computer Science (LNCS) No. 3598, Springer-Verlag, pp. 74-89, Tokyo, Japan, November 2004

[6] Bregga Tedy Gorbala, dan Mochammad Hariadi, *Aplikasi Augmented Reality Untuk Katalog Penjualan Rumah*. Institut Teknologi Sepuluh November.